THOMAS REIFENBERGER FERIENKURS LINEARE ALGEBRA FÜR PHYSIKER Vorlesung Mittwoch WS 2008/09

# 1 Transponieren, Diagonal- und Dreiecksmatrizen

Definition 1.1 Transponierte Matrix

Sei  $\underline{A} \in \mathbb{K}^{m \times n}$  mit  $\underline{A} = (a_{kl})_{kl}$ . Dann ist

 $A^T := (a_{kl}^T)_{kl} = (a_{lk})_{lk} \in \mathbb{K}^{n \times m}$ 

Satz 1.2 Rechenregeln fürs Transponieren

Seien  $\lambda \in \mathbb{K}, \underline{A}, \underline{B} \in \mathbb{K}^{m \times n}, \underline{C} \in \mathbb{K}^{n \times p}$ . Dann gilt:

$$
(\underline{A} + \lambda \underline{B})^T = \underline{A}^T + \lambda \underline{B}^T , \quad (\underline{A}^T)^T = \underline{A} , \quad (\underline{A} \underline{C})^T = \underline{C}^T \underline{A}^T
$$

Definition 1.3 (Schief-)Symmetrische Matrizen

Eine Matrix  $A \in \mathbb{K}^{m \times n}$  heißt *(schief)symmetrisch*, falls

 $\underline{A}^T = \underline{A}$  bzw.  $\underline{A}^T = -\underline{A}$ 

Lemma 1.4

Sei  $\underline{A} \in GL(n, \mathbb{K})$ . Dann ist  $\underline{A}^T \in GL(n, \mathbb{K})$  mit  $(\underline{A}^T)^{-1} = (\underline{A}^{-1})^T$ .

Definition 1.5 Dreiecksmatrix

Eine Matrix  $\underline{A} = (a_{kl})_{kl} \in \mathbb{K}^{n \times n}$  heißt obere (untere) Dreiecksmatrix, falls  $a_{kl} = 0 \quad \forall \ k > l \ (k < l)$ 

## Definition 1.6 Diagonalmatrix

Eine Matrix  $\underline{A} = (a_{kl})_{kl} \in \mathbb{K}^{n \times n}$  heißt Diagonalmatrix, falls  $a_{kl} = 0 \ \forall k \neq l$ .

# 2 Zeilen- und Spaltenstufenform

Definition 2.1 Spezielle Zeilenstufenform

Eine Matrix der Form

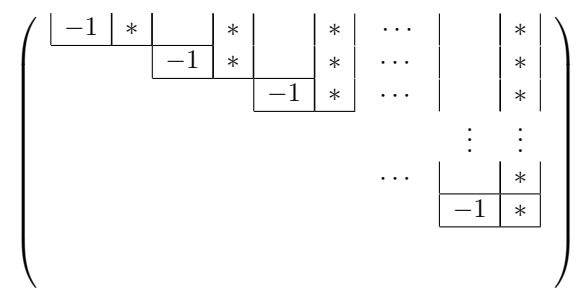

heißt bzw. hat spezielle Zeilenstufenform.

#### Definition 2.2 Spezielle Spaltenstufenform

Eine Matrix  $\underline{C}$  hat spezielle Spaltenstufenform genau dann, wenn  $\underline{C}^T$  spezielle Zeilenstufenform hat.

#### Definition 2.3 Elementare Zeilenumformungen, Elementarmatrizen

Folgende Umformungen heißen elementare Zeilenumformungen:

- (i) Vertauschung zweier Zeilen
- (ii) Multiplikation einer Zeile mit einem invertierbaren Skalar
- (iii) Addition eines Vielfachen einer Zeile zu einer anderen Zeile

Diesen Umformungen werden die invertierbaren *Elementarmatrizen*  $Z^1$ , $Z^2Z^3$  zugeordnet, es geht also  $\underline{C}$  durch Vertauschung 2er Zeilen in  $\underline{\tilde{C}} = \underline{Z}^1 \ \underline{C}$  über, etc.

## Definition 2.4 Elementare Spaltenumformungen

Analog zu den elementaren Zeilenumformungen definiert man die elementaren Spaltenumformungen:

- (i) Vertauschung zweier Spalten
- (ii) Multiplikation einer Spalte mit einem invertierbaren Skalar
- (iii) Addition eines Vielfachen einer Spalte zu einer anderen Spalte

Hier gilt nun: <u>C</u> geht durch Vertauschung 2er Spalten in  $\underline{\tilde{C}} = \underline{C} \ \underline{Z}^1$  über, etc.

### 2.1 Herstellen der speziellen Zeilenstufenform

Die spezielle Zeilenstufenform wird durch Anwendung elementarer Zeilenumformungen hergestellt. Dazu wird die Matrix zunächst mittels Abwärtselimination in Zeilenstufenform gebracht, und dann durch Aufwärtssubstitution und Freistellung auf spezielle Zeilenstufenform.

#### Abwärtselimination

Schritt 1: Suche die erste Spalte von links mit nichtverschwindenden Einträgen (die l-te Spalte). Wähle ein k, so dass  $a_{kl} \neq 0$ . Dann hat die Matrix folgende Gestalt:

$$
\left(\begin{array}{ccc} * & * \\ \vdots & * \\ a_{kl} & * \end{array}\right) \quad a_{kl} \neq 0
$$

Schritt 2: Vertausche gegebenenfalls die k-te Zeile mit der ersten Zeile, sodass eine Matrix folgender Gestalt entsteht:

$$
\left(\begin{array}{c} \left|\begin{array}{c} \alpha \\ \beta_2 \\ \beta_3 \\ \vdots \\ \beta_m \end{array}\right| & \mathbf{\mathcal{R}} \end{array}\right) \quad \alpha \neq 0
$$

<u>Schritt 3:</u> Für  $k = 2, 3, ..., m$  addiere zur k-ten Zeile das  $-\frac{\beta_k}{\alpha}$ -fache der ersten Zeile, sodass eine Matrix folgender Gestalt entsteht:

$$
\begin{pmatrix} \boxed{\alpha} \\ & \end{pmatrix} \mathbf{A} \begin{pmatrix} \mathbf{A} \\ & \mathbf{B} \end{pmatrix} \mathbf{A} \neq \mathbf{0}
$$

Die oberste Zeile ist nun "fertig"und wird für die Wiederholung der Schritte nicht mehr beachtet. Mit den verbleibenden m − 1 Zeilen werden nun die Schritte 1-3 wiederholt, solange bis die verbleibende Matrix nur noch Nullen enthält. Nun hat man eine Matrix in Zeilenstufenform:

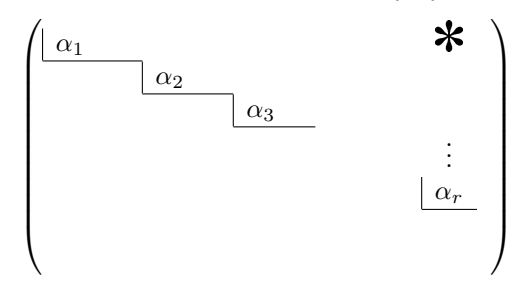

#### Aufwärtssubstitution

Ziel der Aufwärtssubstitution ist es, in den Spalten über den  $\alpha_k$  Nullen zu erzeugen. Dazu werden, beginnend mit  $k = r$ , zu allen Zeilen oberhalb der k-ten Zeile geignete Vielfache der k-ten Zeile addiert. Diese Vorgehensweise wird für  $k = r, r - 1, \ldots, 1$  (in genau dieser Reihenfolge) durchgeführt. Dadurch entsteht eine Matrix folgender Gestalt:

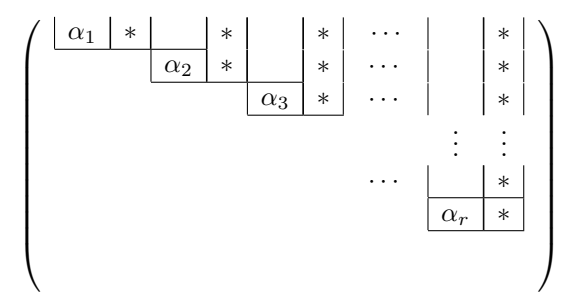

## Freistellung

Multipliziere nun jeweils die k-te Zeile mit  $-\frac{1}{\alpha_k}$ . Die entstehende Matrix hat spezielle Zeilenstufenform.

$$
\underline{B} := \left(\begin{array}{ccccccc} \boxed{-1 \times & \times & \times & \times & \times & \cdots & \times & \times & \times & \cdots & \cdots &
$$

#### Bemerkung zur Vorgehensweise

Diese Vorgehensweise funktioniert immer, jedoch ist es manchmal einfacher, einen anderen Weg zu wählen. Es ist oft sinnvoll, zwischen den einzelnen Schritten mit weiteren elementaren Zeilenumformungen die Matrix zu vereinfachen. Des weiteren kann es sich als nutzlich herausstellen, ¨ Spalten zu vertauschen, wobei zu beachten ist, dass sich dadurch die Komponenten der Lösung ebenso vertauschen.

## 2.2 Folgerungen

Man beachte, dass die  $l_k$ -te Spalte von  $\underline{B}$  gleich dem negativen kanonischen Basisvektor  $-\underline{e}_k$  ist, wobei  $k = 1 \ldots r$ . Damit gilt offensichtlich:

 $\text{Rang } B = r$ 

Folgerung 2.5 Spaltenrang und Zeilenrang

Der Spaltenrang einer Matrix ist gleich ihrem Zeilenrang.

Korollar 2.6 Existenz der speziellen Zeilenstufenform

Sei  $\underline{A} \in \mathbb{K}^{m \times n}$ . Dann existiert ein  $\underline{Z} \in GL(m, \mathbb{K})$ , so dass  $\underline{B} = \underline{Z} \underline{A}$  spezielle Zeilenstufenform hat.  $Z$ lässt sich dabei als Produkt von Elementarmatrizen schreiben.

## 2.3 Spaltenstufenform

Die Spaltenstufenform wird analog zur Zeilenstufenform hergestellt, nur dass alle Umformungen " herstellen, und nochmals transponieren. transponiert"ausgefuhrt werden. Alternativ kann man die Matrix transponieren, Zeilenstufenform ¨

#### Korollar 2.7 Existenz der speziellen Spaltenstufenform

Sei  $\underline{A} \in \mathbb{K}^{m \times n}$ . Dann existiert ein  $\underline{S} \in GL(n, \mathbb{K})$ , so dass  $\underline{C} = \underline{A} \underline{S}$  spezielle Zeilenstufenform hat.  $S$  lässt sich dabei als Produkt von Elementarmatrizen schreiben.

## 3 Lineare Gleichungssysteme

Wir betrachten im Folgenden das lineare Gleichungssystem in Koordinatendarstellung

$$
\underline{A} \cdot \underline{x} = \underline{b} \tag{LGS}
$$

mit  $\underline{A} \in \mathbb{K}^{m \times n}$ ,  $\underline{x} \in \mathbb{K}^n$  und  $\underline{b} \in \mathbb{K}^m$  Dabei ist x die zu bestimmende Lösung von (LGS). Falls  $b = 0$ , heißt (LGS) homogen.

Ausgeschrieben lautet (LGS):

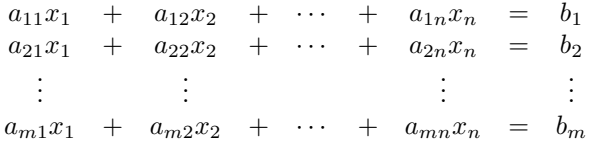

Dafür verwenden wir folgende abkürzende Schreibweise, die sogenannte erweiterte Koeffizientenmatrix:

$$
(\underline{A}|\underline{b}) := \left( \begin{array}{cccc} a_{11} & a_{12} & \cdots & a_{1n} & b_1 \\ a_{21} & a_{22} & \cdots & a_{2n} & b_2 \\ \vdots & \vdots & & \vdots & \vdots \\ a_{m1} & a_{m2} & \cdots & a_{mn} & b_m \end{array} \right)
$$

Lemma 3.1 Lösbarkeit von linearen Gleichungssystemen

 $(LGS)$  ist genau dann lösbar, wenn

 $\text{Rang}(A|b) = \text{Rang} A$ 

Definition 3.2  $Äquivalenz von linearen Gleichungssystemen$ 

Zwei lineare Gleichungssysteme

 $A x = b$ ,  $B x = c$ 

heißen äquivalent, wenn sie die gleiche Lösungsmenge besitzen.

Lemma 3.3 Über Äquivalenz von linearen Gleichungssystemen

Sei  $T \in GL(m, \mathbb{K})$ . Dann ist das lineare Gleichungssystem

$$
\underline{T} \underline{A} \underline{x} = \underline{T} \underline{b}
$$

¨aquivalent zu (LGS). Daraus folgt insbesondere, dass durch

$$
\underline{T(A|b)} = (\underline{T A|T b})
$$

ein zu (LGS) äquivalentes System beschrieben wird.

## 3.1 Lösung eines homogenen LGS

Wir betrachte ein homogenes LGS  $\underline{A} \underline{x} = 0$ . Da  $\underline{b} = 0$  lautet die erweiterte Koeffizientenmatrix  $(A|0)$ . Die letzte Spalte wird hierbei üblicherweise weggelassen, da sie Null ist und sich das auch durch elementare Zeilenumformungen nicht ändert.

#### Satz 3.4 Lösung eines homogenen LGS

Zur Lösung des homogenen LGS  $\underline{A} \underline{x} = \underline{0}$  bringt man die Matrix  $\underline{A}$  auf spezielle Zeilenstufenform  $\underline{B}$ . Dann ist die Lösung nach Korollar 2.6 und Lemma 3.3 gegeben durch:

$$
\ker \underline{A} = \ker \underline{B}
$$

Hier kommen nun die Vorteile der Zeilenstufenform zum Tragen: Die Variablen  $x_{ki}$  heißen abhängige Variablen, die restlichen freie Variablen. Die freien Variablen sind frei wählbar, die Abhängigkeit der abhängigen von den freien Variablen lässt sich direkt aus der speziellen Zeilenstufenform B ablesen.

**Zusatz 3.5** Bedeutungen von  $m, n, r$ 

Betrachte das homogene LGS  $\underline{A} \underline{x} = 0$ .

 $m =$  Anzahl der Gleichungen = Anzahl der Zeilen von  $\underline{A}$ 

 $n =$  Anzahl der Unbekannten = Anzahl der Spalten von A

 $r = \text{Rang } A = \text{Anzahl } \text{der } \text{abhängigen } \text{Variablen}$ 

 $n - r = \dim \ker \underline{A} = \text{Anzahl}$  der freien Variablen

## 3.2 Lösung eines inhomogenen LGS

Betrachten wir nun das inhomogenes LGS  $\underline{A} \underline{x} = \underline{b}$ . Dann hat die erweiterte Koeffizientenmatrix die Gestalt  $A|b$ ). Die Zeilenstufenform der erweiterten Koeffizientenmatrix lautet:

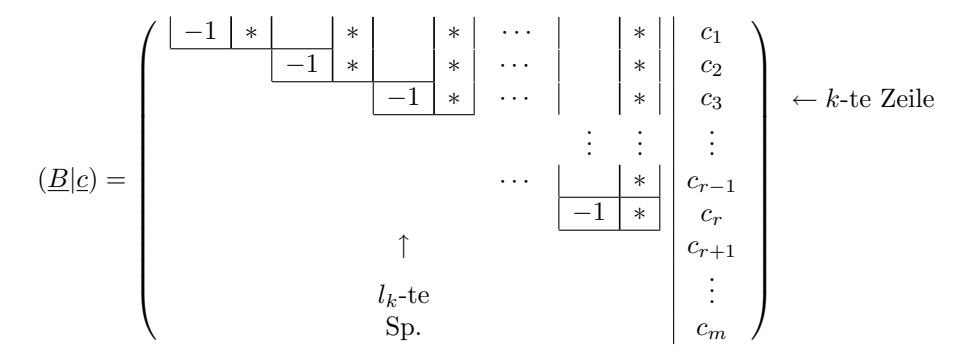

Satz 3.6 Lösbarkeit eines inhomogenen LGS

Das inhomogene LGS  $\underline{A} \underline{x} = \underline{b}$  ist genau dann lösbar, wenn  $c_{r+1} = c_{r+2} = \ldots = c_m = 0$ . Insbesondere ist das LGS damit für  $r = m$  lösbar.

#### Satz 3.7 Lösung eines inhomogenen LGS

Sei  $\underline{A} \underline{x} = \underline{b}$  ein lösbares LGS. Stelle nun die  $r$  Gleichungen für die  $r$  abhängigen Variablen  $x_{l_k}$  auf:

$$
x_{l_k} = \sum_{i=1}^n b_{ik} x_i - c_k
$$

Eine partikuläre Lösung ergibt sich durch Nullsetzen der freien Variablen:

 $x_{l_k} = -c_k$ 

Setze also  $\gamma_{l_k} := -c_k$  und  $\gamma_i := 0$  für alle anderen Indizes. Dann ist  $\underline{x}_0 := (\gamma_1, \ldots, \gamma_n)^T$  eine partikuläre Lösung des LGS.

Die Lösung eines inhomogenen LGS hat immer die Form

#### Gesamtlösung = partikuläre Lösung + homogene Lösung

Die Lösungsmenge vom LGS wird also durch den affinen Raum

 $\underline{x}_0 + \ker \underline{A}$ 

beschrieben.

# 4 Weitere Folgen des Eliminationsverfahrens

Satz 4.1 Struktursatz für Matrizen

Sei  $\underline{A} \in \mathbb{K}^{m \times n}$ . Dann existieren Matrizen  $\underline{T} \in GL(m, \mathbb{K})$  und  $\underline{S} \in GL(n, \mathbb{K})$ , so dass

$$
\underline{T} \underline{A} \underline{S} = \begin{pmatrix} \underline{E}_r \end{pmatrix} \quad \text{mit } r = \text{Rang} \underline{A}
$$

Satz 4.2 Berechnung von Z

Sei  $\underline{A}$  ∈  $\mathbb{K}^{m\times n}$ ,  $\underline{B} = \underline{Z}$   $\underline{A}$  ihre spezielle Zeilenstufenform. Um  $\underline{Z}$  zu erhalten, bringe  $(\underline{A}|\underline{E}_m)$  auf spezielle Zeilenstufenform. Dann ist

 $\underline{Z(A|E_m)} = (\underline{Z} \ \underline{A|Z} \ \underline{E_m}) = (\underline{B|Z})$ 

und  $Z$  lässt sich einfach ablesen.

## Satz 4.3 Berechnung des Inversen

Sei  $\underline{A} \in GL(n, \mathbb{K})$ . Bringe  $\underline{A}$  auf spezielle Zeilenstufenform, dann ist

$$
\underline{Z} \ \underline{A} = -\underline{E}_m
$$

Daraus folgt:

 $\underline{A}^{-1}=-\underline{Z}$ 

 $Z$  lässt sich wie oben berechnen.

## Satz 4.4 Berechnung von  $S$

Sei  $\underline{A} \in \mathbb{K}^{m \times n}$ ,  $\underline{C} = \underline{A} \underline{S}$  ihre spezielle Spaltenstufenform.  $S$  ist ein Produkt aus Elementarmatrizen und lässt sich berechnen, indem man  $\begin{pmatrix} A \\ E \end{pmatrix}$  $E_n$  auf spezielle Spaltenstufenform bringt.